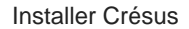

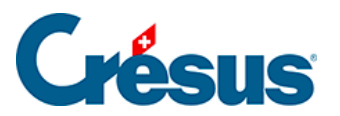

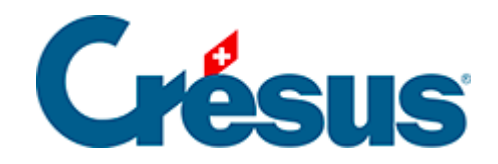

# **Installer Crésus**

### [1.3 - Crésus sous Linux](#page-2-0)

<span id="page-2-0"></span>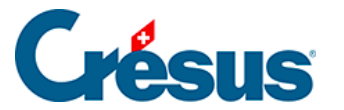

## **1.3 - Crésus sous Linux**

Crésus fonctionne avec les distributions Linux basées sur Debian ou Ubuntu et n'étant pas antérieures à 2018.

Il n'est cependant pas impossible que Crésus fonctionne également sur d'autres types de distributions telle que Fedora, pour n'en citer qu'une (et pour autant que la distribution en question propose `systemd` en tant que gestionnaire de services). Néanmoins, aucun support ne sera fait sur ces autres distributions en cas de défaillance.

#### **Exécuter le fichier AppImage téléchargé**

Pour rendre exécutable le fichier **AppImage** téléchargé, veuillez procéder comme suit :

#### **Avec l'interface graphique**

Depuis votre gestionnaire de fichiers, naviguez jusqu'à l'emplacement de l'AppImage. Cliquez sur le fichier avec le bouton droit > Propriétés > Permissions > Autoriser l'exécution du fichier en tant que programme (si vous utilisez un gestionnaire de fichiers basé sur Nautilus – Fichiers, Nemo, Caja), ou > Est exécutable (si vous utilisez Dolphin), ou définissez la liste déroulante Exécuter sur N'importe qui (si vous utilisez PCManFM).

Fermez le dialogue, et double-cliquez sur le fichier AppImage pour l'exécuter.

#### **Dans un terminal**

chmod a+x install-cresus.AppImage

#### **Mise à niveau de la couche d'émulation CrossOver**

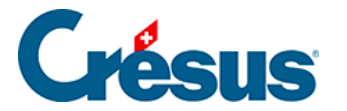

Les modules Crésus pour Linux et macOS fonctionnent à l'aide d'une couche d'émulation (nommée **CrossOver**). En effet, les modules **Comptabilité**, **Salaires** et **Facturation** sont des logiciels destinés avant tout à Windows. **CrossOver** permet de se soustraire à Windows et d'intégrer les logiciels à l'environnement hôte, qu'il soit Linux ou macOS.

Afin de continuer à assurer la virtualisation de Crésus sur macOS et sur Linux, nous avons abandonné la version de CrossOver 18 pour nous appuyer sur **CrossOver 22** . Nous espérons ainsi garantir un fonctionnement optimal de Crésus, notamment pour les différentes évolutions futures de macOS.